生活中我们会用到各种密码,如支付密码、登录密码、手机解锁密码,记得多了就 会混乱甚至是遗忘,到解码的时候就得看概率,一个一个试,如果你输错了就会锁 定或者账户被冻结。

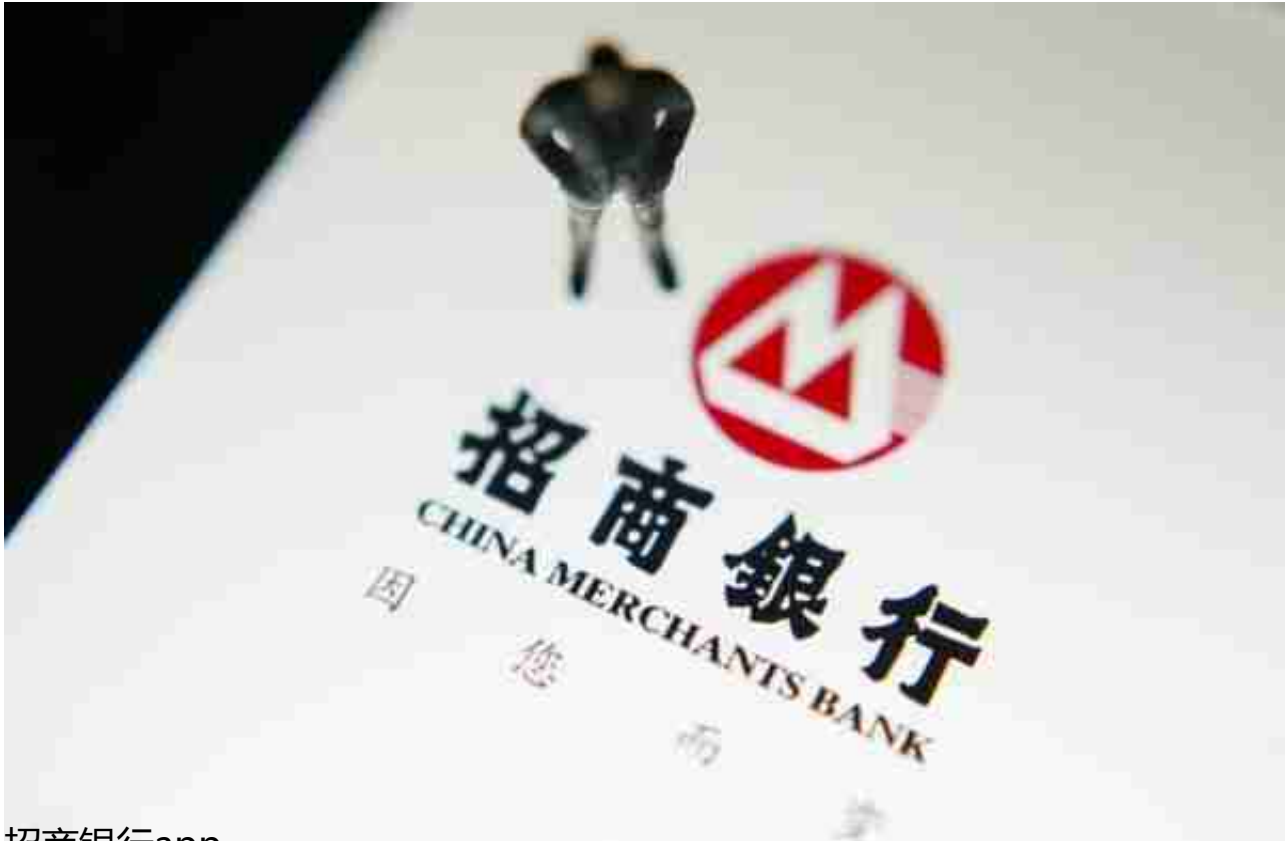

招商银行app

当然如果你不想要去柜台或者是恰好银行没有上班,这个时候你可以下载一个该银 行的网上银行APP或者登陆该银行的官方网站,在首页上找到"找回用户密码"进 入,输入身份证、银行卡号和验证码等信息进行身份验证,之后就可以重置密码了 。